# **MCR20A Simple Media Access Controller (SMAC)**

Reference Manual

Document Number: MCR20ASMACRM Rev. 0 07/2015

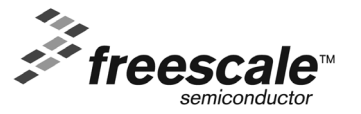

*How to Reach Us:*

**Home Page:** www.freescale.com

**E-mail:** support@freescale.com

Information in this document is provided solely to enable system and software implementers to use Freescale Semiconductor products. There are no express or implied copyright licenses granted hereunder to design or fabricate any integrated circuits or integrated circuits based on the information in this document.

Freescale Semiconductor reserves the right to make changes without further notice to any products herein. Freescale Semiconductor makes no warranty, representation or guarantee regarding the suitability of its products for any particular purpose, nor does Freescale Semiconductor assume any liability arising out of the application or use of any product or circuit, and specifically disclaims any and all liability, including without limitation consequential or incidental damages. "Typical" parameters that may be provided in Freescale Semiconductor data sheets and/or specifications can and do vary in different applications and actual performance may vary over time. All operating parameters, including "Typicals", must be validated for each customer application by customer's technical experts. Freescale Semiconductor does not convey any license under its patent rights nor the rights of others. Freescale Semiconductor products are not designed, intended, or authorized for use as components in systems intended for surgical implant into the body, or other applications intended to support or sustain life, or for any other application in which the failure of the Freescale Semiconductor product could create a situation where personal injury or death may occur. Should Buyer purchase or use Freescale Semiconductor products for any such unintended or unauthorized application, Buyer shall indemnify and hold Freescale Semiconductor and its officers, employees, subsidiaries, affiliates, and distributors harmless against all claims, costs, damages, and expenses, and reasonable attorney fees arising out of, directly or indirectly, any claim of personal injury or death associated with such unintended or unauthorized use, even if such claim alleges that Freescale Semiconductor was negligent regarding the design or manufacture of the part.

Freescale and the Freescale logo are trademarks of Freescale Semiconductor, Inc., Reg. U.S. Pat. & Tm. Off. ARM and Cortex are registered trademarks of ARM Limited (or its subsidiaries) in the EU and/or elsewhere. All rights reserved. All other product or service names are the property of their respective owners.

© Freescale Semiconductor, Inc. 2015. All rights reserved.

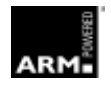

### Chapter 1. **MCR20A SMAC introduction**

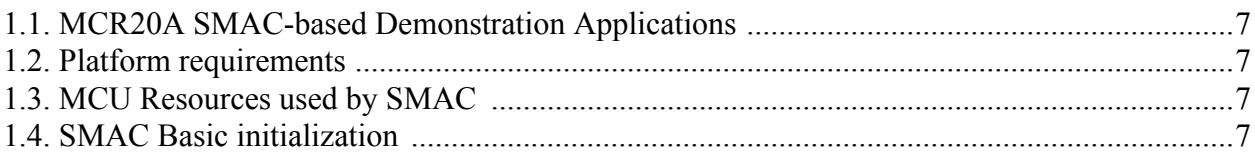

### Chapter 2. Software architecture

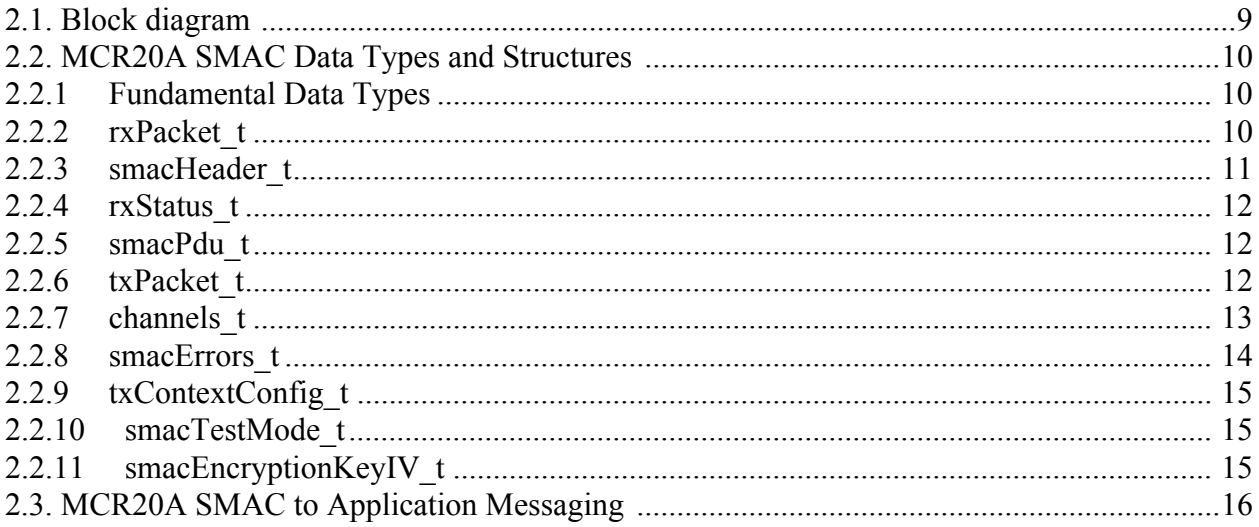

### Chapter 3. Primitives

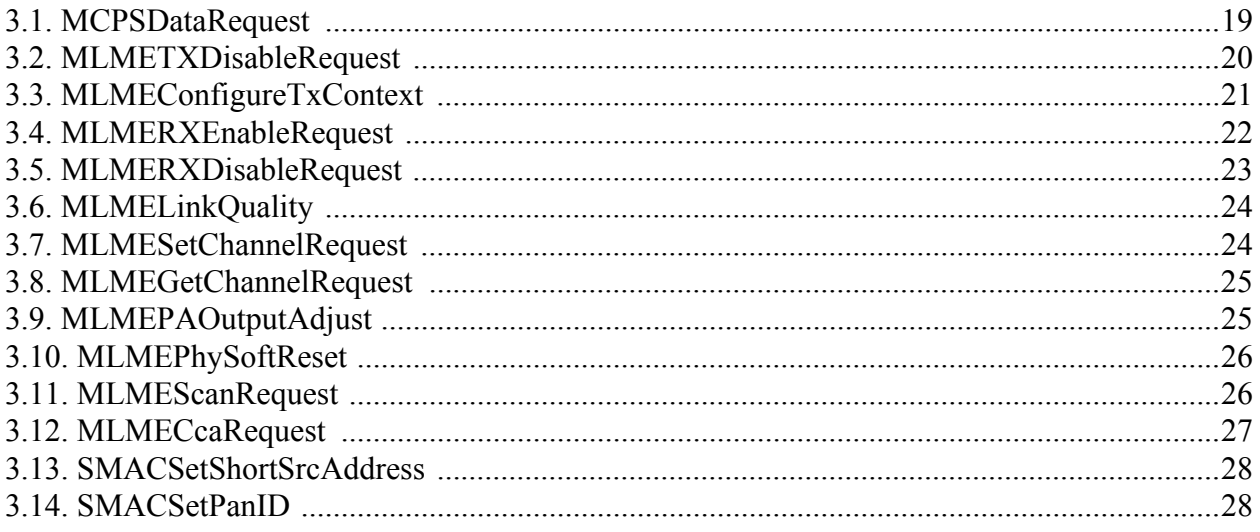

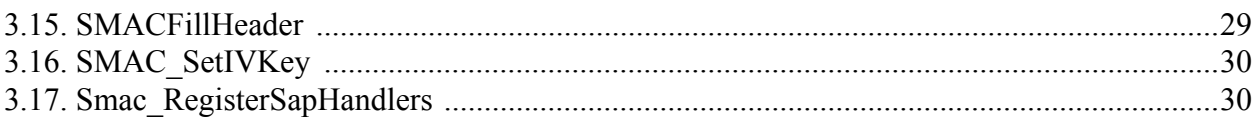

### About This Book

This manual provides a detailed description of the Freescale MCR20A Simple Media Access Controller (MCR20A SMAC). This software is designed for use specifically with the MCR20A platforms. The MCR20AVHM transceiver is a low power, high-performance 2.4 GHz, IEEE 802.15.4-compliant transceiver with connectivity to a broad range of microcontrollers, including the Kinetis family of products. To support the MCR20A transceiver, Freescale provides a Freescale Freedom Development platform (FRDM-CR20A).

The SMAC software provided for the MCR20A is developed using the FRDM-CR20A platform as a shield, plugged into either the FRDM-K64F or FRDM-KL46Z Freescale Freedom Development platforms.

### Audience

This document is intended for application developers working on custom wireless applications that employ the MCR20A. The latest version of the Freescale MCR20A SMAC is available on the Freescale website.

### **Organization**

This document is organized into three chapters.

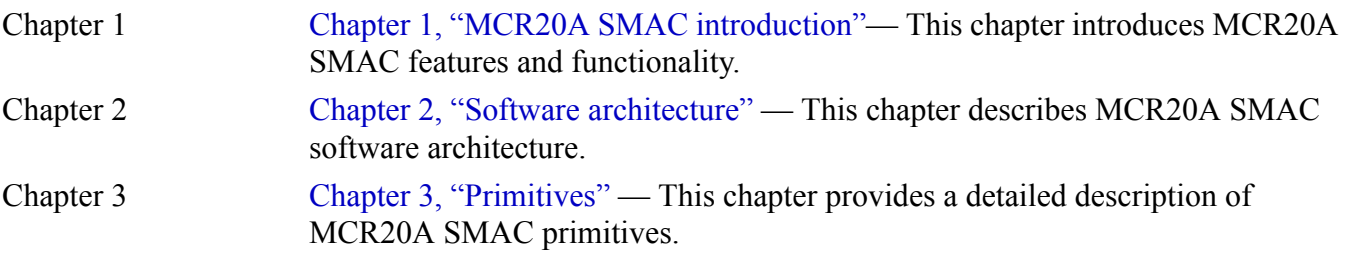

### Revision history

The following table summarizes revisions to this document since the previous release.

#### **Revision history**

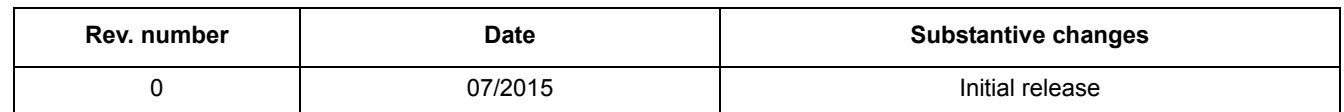

### **Conventions**

This document uses the following notational conventions:

- Courier monospaced type indicate commands, command parameters, code examples, expressions, datatypes, and directives.
- *Italic type* indicates replaceable command parameters.
- All source code examples are in C.

# Definitions, Acronyms, and Abbreviations

The following list defines the acronyms and abbreviations used in this document.

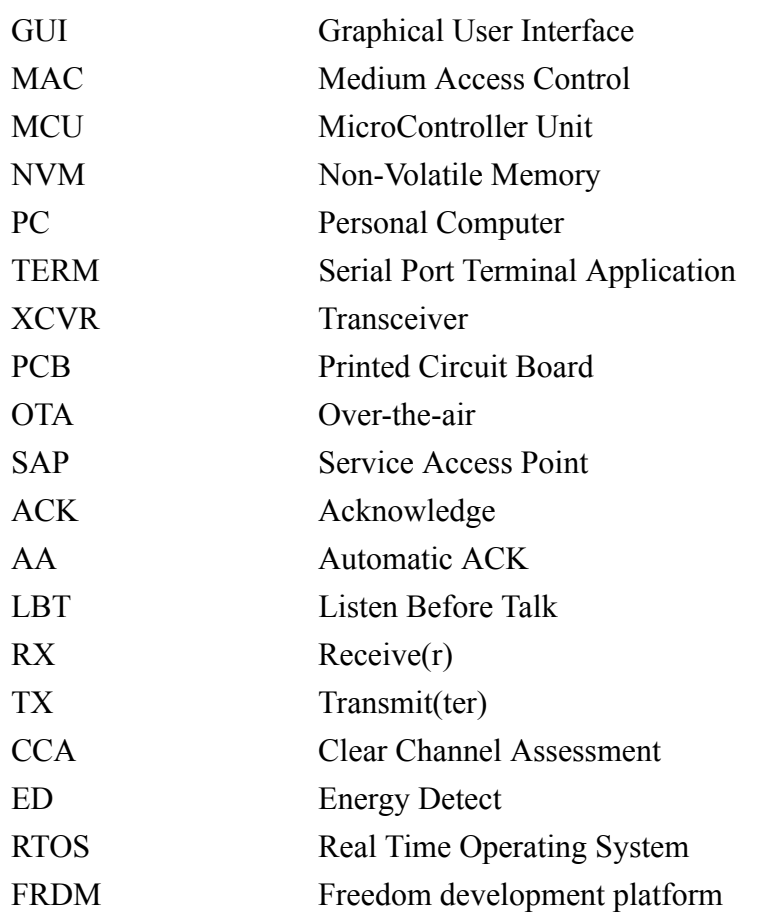

### References

The following sources were referenced to produce this book:

1. *Freescale MCR20A Reference Manual* (document MCR20RM)

# <span id="page-6-1"></span><span id="page-6-0"></span>**Chapter 1 MCR20A SMAC introduction**

The Freescale MCR20A Simple Media Access Controller (MCR20A SMAC) is a simple ANSI C based codebase available as sample source code. The MCR20A SMAC is used for developing proprietary RF transceiver applications using Freescale's MCR20A 2.4 GHz transceiver with either a MK64F12 or MKL46Z4 microcontroller. However, this does not mean that the MCR20A device is limited to these microcontrollers. The MCR20A transceiver is a 2.4 GHz Industrial, Scientific, and Medical (ISM), and Medical Body Area Network (MBAN) transceiver intended for the IEEE<sup>®</sup> 802.15.4 Standard. The MCR20A device is a standalone transceiver that is normally combined with a software stack and a Freescale Kinetis K series, M series, or other microcontroller (MCU) to implement an IEEE 802.15.4 Standard platform solution.

Features of the MCR20A include:

- Fully compliant IEEE 802.15.4 Standard 2006 transceiver supports 250 kbit/s OQPSK data in 5.0 MHz channels and full spread-spectrum encode and decode. Also extends radio operation to the 2.36 GHz to 2.40 GHz Medical Band (MBAN) frequencies with IEEE 802.15.4j channel, spacing, and modulation requirements.
- 2.4 GHz frequency band of operation (ISM).
- 250 kbit/s data rate with O-QPSK modulation in 5.0 MHz channels with direct sequence spread spectrum (DSSS) encode and decode.
- Operates on one of 16 selectable ISM channels per IEEE 802.15.4 specification.
- Programmable output power.
- Supports 2.36 GHz to 2.40 GHz Medical Band (MBAN) frequencies with IEEE 802.15.4j channel, spacing, and modulation requirements.
- Hardware acceleration for IEEE® 802.15.4 Standard.
- Complete 802.15.4 onboard modem.
- IEEE 802.15.4 Standard 2006 packet processor/sequencer with receiver frame filtering.
- Random number generator.
- Support for dual PAN ID mode.
- Internal event timer block with four comparators to assist sequencer and provide timer capability.
- The MCR20A has external connections with the MCU:
	- The transceiver communicates with a target MCU through SPI, eight (8) software programmable GPIO pins, and an output interrupt pin.

### **NOTE**

It is highly recommended that the SMAC user be familiar with the MCR20A device. Additional details can be found in the *MCR20AVHM Data Sheet* (document MCR20AVHM) and the *MCR20A 2.4 Low-Power Transceiver Reference Manual* (document MCR20RM).

The MCR20A SMAC is a small codebase that provides simple communication and test applications based on drivers, (802.15.4 compliant) PHY, and framework utilities available as source code. This environment is useful for hardware and RF debug, hardware standards certification, and developing proprietary applications. The MCR20A SMAC is provided as part of the Example Application Demos available for MCR<sub>20</sub>A and also as a standalone set of files.

To use any of the existing applications available in MCR20A SMAC, download and open the available Application Demos in the corresponding development environment (IDE).

SMAC features include:

- Compact footprint:
	- Between 2 KB to 3 KB of flash required, depending on configuration used.
	- Less than 500 bytes RAM, depending on configuration used.
- Very low power, proprietary, bidirectional RF communication link.
- The MCR20A radio allows packet filtering by hardware by checking the preamble and the synchronization word, which reduces software overhead and memory footprint.
- Broadcast communication.
- Unicast communication MCR20A SMAC includes a Node Address 16-bit field. This allows SMAC to perform unicast transmissions. To change the address of a node, modify this constant: gNodeAddress cinside the SMAC Config.h file, or call SMACSetShortSrcAddress(uint16\_t nwShortAddress). The address is set to 0xBEAD by default. Some of the Demo Applications allow the user to change this address at runtime.
- Change of current PAN. The SMAC packet uses a short 802.15.4 compliant header with a hard-coded configuration for frame control which allows the user to switch between PANs. The PAN address has also 16 bits ( $q$ DefaultPanID c). This address can be modified by changing the default value from SMAC Config.h file or by calling SMACSetPanID(uint16 t nwShortPanID.
- There are no blocking functions within the MCR20A SMAC.
- Easy-to-use sample applications included.
- Light-weight, custom LBT algorithm.
- Light-weight, custom, AA mechanism which is transparent to the user after enabling the feature.
- Encryption using Advanced Encryption Standard in Cipher Block Chaining mode with configurable initial vector and key.
- Configurable number of retries and backoff interval.
- Inter-layer communication using SAPs.
- The MCR20A SMAC also filters packets that have correct addressing information (pass address filtering) but are not in the expected format (short addressing, no security, data frame).

### <span id="page-8-0"></span>**1.1 MCR20A SMAC-based Demonstration Applications**

The following is a list of MCR20A SMAC-based demonstration applications:

- PC-based Connectivity Test Application which requires a TERM. This application allows the user to perform basic communication tests and several advanced XCVR tests.
- PC-based Wireless Messenger Application which requires a TERM and is presented in the form of a messenger-like application. This demo application highlights the "Listen Before Talk" and "Automatic ACK" mechanisms, allowing the user to enable, disable, and configure them at runtime.
- PC-based Wireless UART Application which requires either a TERM or an application capable of reading/writing from/to a serial port. This application is used as a wireless UART bridge between two or more (one to many) MCR20A platforms. It can be configured to use the previously mentioned mechanisms, but the configuration must be done at compile time.
- PC-based Low Power Demo Application which requires a TERM. This application helps the user to learn how to enable low power modes on the MCR20A (plus MK64F12 / MKL46Z4) platforms. It also contains a scenario based on the Very Low Power Stop (VPLS) mode and SMAC to demonstrate how a low power mode can be used in a connectivity stack.

### <span id="page-8-1"></span>**1.2 Platform requirements**

The MCR20A SMAC can be used with any customer target application or board. However, Freescale provides several solutions like FRDM-CR20A connected to the FRDM-KL46Z or FRDM-K64F Freescale Freedom Development platforms.

# <span id="page-8-2"></span>**1.3 MCU Resources used by SMAC**

As stated, the MCR20A is a transceiver capable of connecting to a large variety of MCU's. The SMAC does not use neither MCU nor transceiver resources directly. All accesses to resources are performed using the framework, drivers, and PHY.

# <span id="page-8-3"></span>**1.4 SMAC Basic initialization**

Before transmitting, receiving, or performing any other SMAC operation described in this manual, the system protocol must be initialized to configure the transceiver with correct functional settings and to set SMAC's state machine to known states. To initialize the SMAC, perform the following tasks in order:

- 1. Initialize MCU interrupts and peripherals. This initialization is included in every demo in the hardware init(void) function, available as source code.
	- Initialize LED, Keyboard, Serial Manager, Timers Manager, Memory Manager, and drivers depending on application needs.

```
MEM_Init();
TMR Init();
LED Init();
SerialManager Init();
```
#### **MCR20A SMAC introduction**

— Initalize PHY layer. Phy Init();

2. Initialize SMAC. This sets the SMAC state machine to default, configures addressing with default values, and initializes the RNG used for the first sequence number value and the random backoff.

InitSmac();

3. Set the SAP handlers so that SMAC can notify the application on asynchronous events on both data and management layers.

```
void Smac_RegisterSapHandlers(
                           SMAC_APP_MCPS_SapHandler_t pSMAC_APP_MCPS_SapHandler,
                           SMAC_APP_MLME_SapHandler_t pSMAC_APP_MLME_SapHandler,
                           instanceId_t smacInstanceId
)
```
4. Reserve the RAM memory space needed by SMAC to allocate the received and transmitted OTA messages by declaring the buffers that must be of the size maximum payload (SDU) added to the size of the structure holding the packet:

```
uint8 t RxDataBuffer[gMaxSmacSDULength c + sizeof(rxPacket t)];
rxPacket_t *RxPacket;
uint8 t TxDataBuffer[gMaxSmacSDULength_c + sizeof(txPacket_t)];
txPacket t *TxPacket;
RxPacket = (rxPacket_t*)RxDataBuffer;
TxPacket = (txPacket_t*)TxDataBuffer;
```
# <span id="page-10-2"></span><span id="page-10-0"></span>**Chapter 2 Software architecture**

This chapter describes the MCR20A SMAC software architecture. All of the SMAC source code is always included in the application. SMAC is primarily a set of utility functions or building blocks that users can use to build simple communication applications.

# <span id="page-10-1"></span>**2.1 Block diagram**

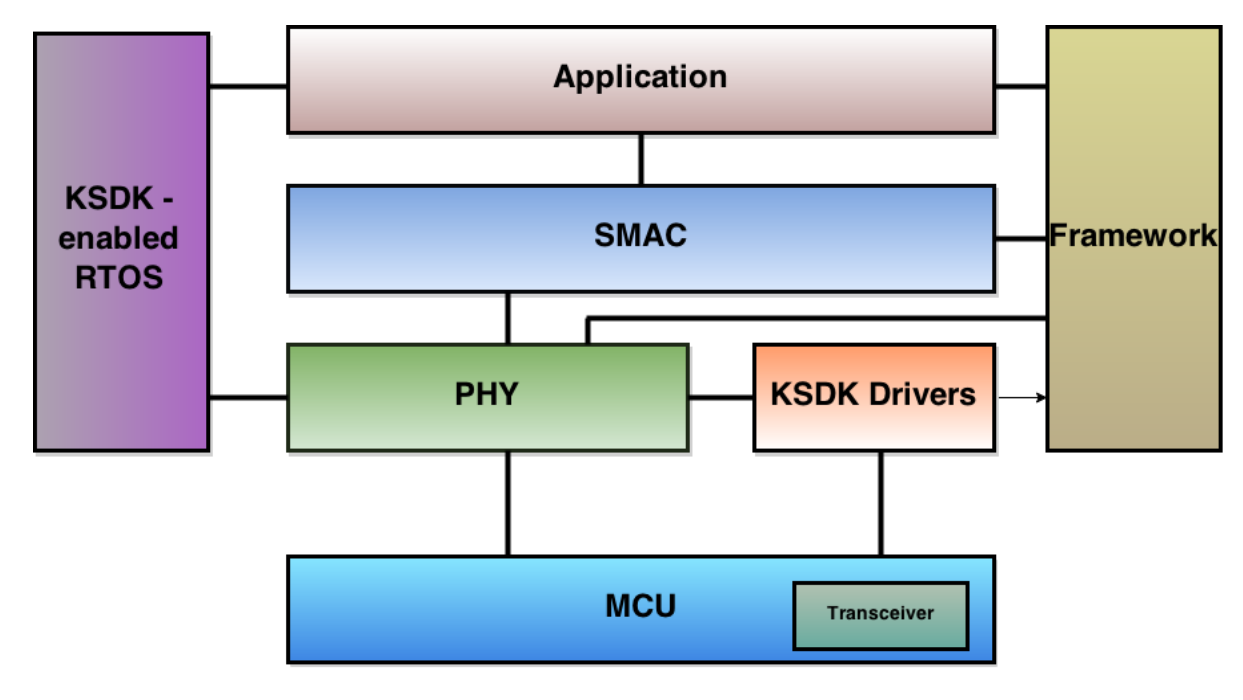

[Figure](#page-10-3) 2-1 shows a simplified MCR20A SMAC based stack block diagram.

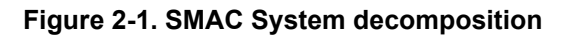

<span id="page-10-3"></span>An application programming interface (API) is implemented in the MCR20A SMAC as a C header file (.h) that allows access to the code. The code includes the API to specific functions. Thus, the application interface with the SMAC is accomplished by including the SMAC\_Interface.h file, which makes reference to the required functions within the SMAC and provides the application with desired functionality.

#### **NOTE**

MCR20A SMAC projects support only the MCR20A-based transceiver and the associated Kinetis devices designated in the project files.

### <span id="page-11-0"></span>**2.2 MCR20A SMAC Data Types and Structures**

The MCR20A SMAC fundamental data types and defined structures are discussed in the following sections.

### <span id="page-11-1"></span>**2.2.1 Fundamental Data Types**

The following list shows the fundamental data types and the naming convention used in the MCR20A SMAC:

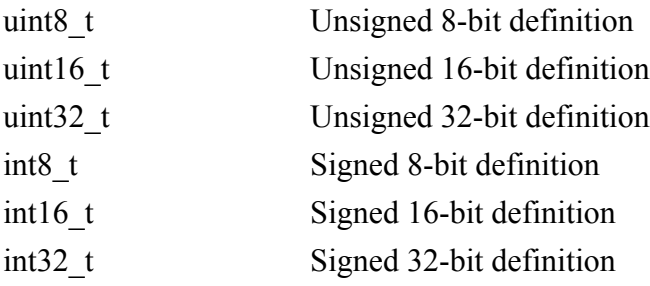

These data types are used in the MCR20A SMAC project as well as in the applications projects. They are defined in the EmbeddedTypes.h file.

### <span id="page-11-3"></span><span id="page-11-2"></span>**2.2.2 rxPacket\_t**

This structure defines the variable used for MCR20A SMAC received data buffer:

```
typedef struct rxPacket_tag{
  uint8 t u8MaxDataLength;
   rxStatus_t rxStatus;
  uint8 t u8DataLength;
  smacHeader t smacHeader;
  smacPdu<sub>t</sub> smacPdu;
}rxPacket_t;
```
#### **Members**

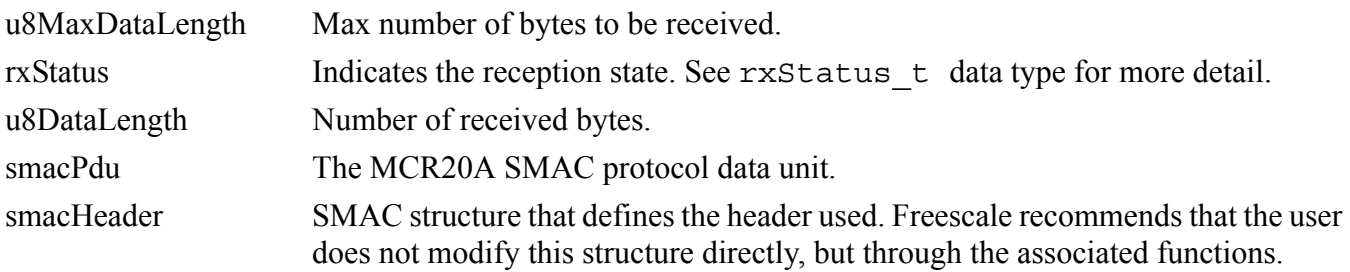

#### **Usage**

This data type is used by an application in the following manner:

- 1. Declare a buffer to store a packet to be received OTA. Freescale recommends the size of this buffer to be at least as long as the biggest packet to be received by the application.
- 2. Declare a pointer of the type rxPacket t.
- 3. Initialize the pointer to point to the buffer declared at the first step.
- 4. Initialize the u8MaxDataLength member of the packet structure. The SMAC will filter all the received packets having a payload size bigger than u8MaxDataLength.
- 5. Use the pointer as the argument when calling MLMERXEnableRequest:

```
uint8 t RxDataBuffer[qMaxSmacSDULength c + sizeof(rxPacket t)];
rxPacket_t *RxPacket;
RxPacket = (rxPacket t*)RxDataBuffer;
RxPacket->u8MaxDataLength = gMaxSmacSDULength_c;
RxEnableResult = MLMERXEnableRequest(RxPacket, 0);
```
The user can define a variable of the type smacErrors t to store the result of executing MLMERXEnableRequest function.

### <span id="page-12-0"></span>**2.2.3 smacHeader\_t**

This structure defines the variable used for MCR20A SMAC header:

```
typedef PACKED STRUCT smacHeader tag{
 uint16 t frameControl;
 uint8 t seqNo;
 uint16 t panId;
 uint16 t destAddr;
 uint16 t srcAddr;
}smacHeader_t;
```
#### **Members**

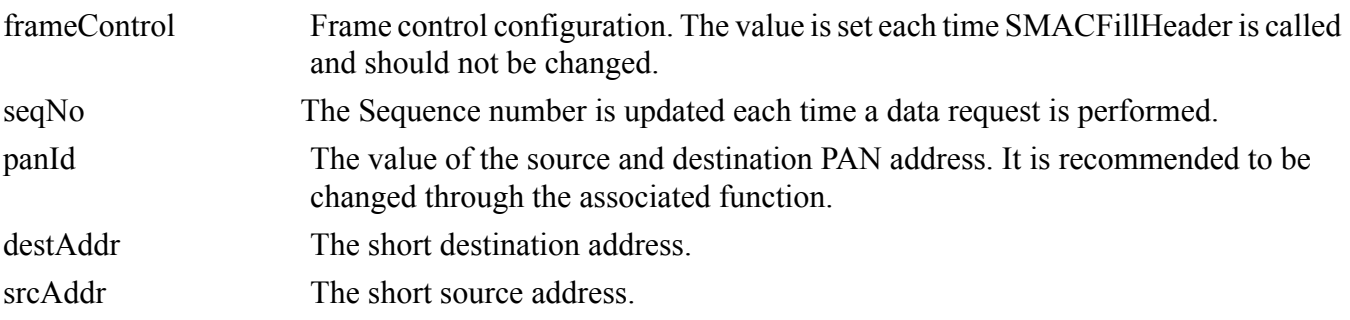

#### **Usage**

Freescale recommends that the user does not access this structure directly but through the associated functions.

### <span id="page-13-0"></span>**2.2.4 rxStatus\_t**

This enumeration lists all the possible reception states:

```
typedef enum rxStatus_tag
{
  rxInitStatus,
  rxProcessingReceptionStatus_c,
  rxSuccessStatus_c, 
  rxTimeOutStatus_c,
  rxAbortedStatus_c,
  rxMaxStatus_c
} rxStatus_t;
```
#### **Members**

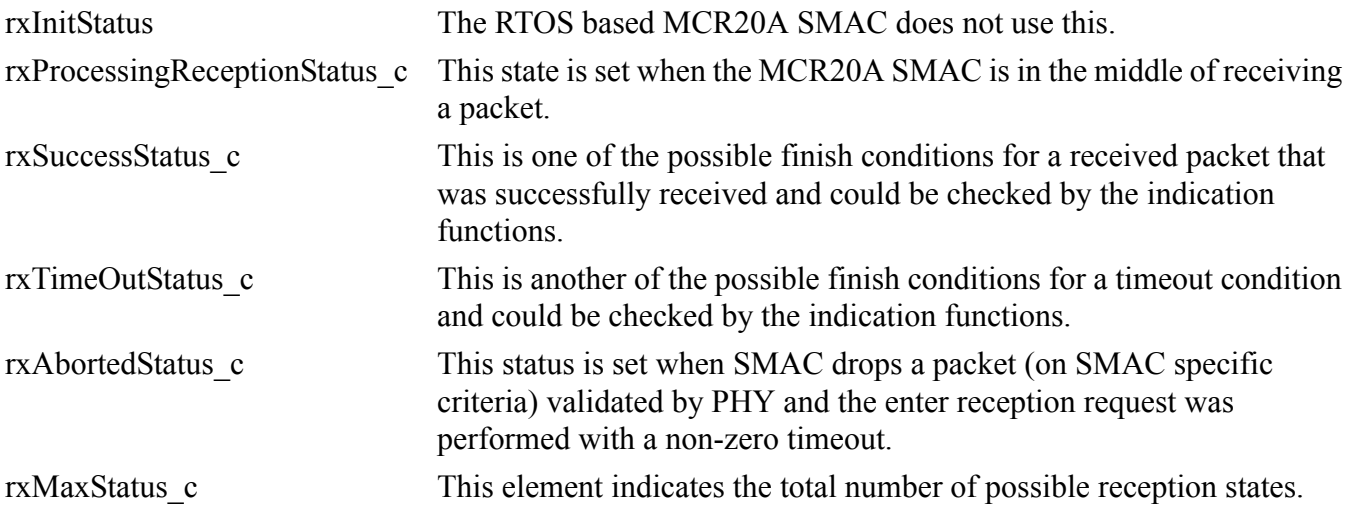

### <span id="page-13-1"></span>**2.2.5 smacPdu\_t**

This type defines the SMAC's basic protocol data unit:

```
typedef struct smacPdu_tag{
     uint8 t smacPdu[1];
}smacPdu_t;
```
#### **Members**

smacPdu[1]. Starting position of the buffer where TX or RX data is stored.

### <span id="page-13-3"></span><span id="page-13-2"></span>**2.2.6 txPacket\_t**

This structure defines the type of variable to be transmitted by the MCR20A SMAC. It is located in the SMAC Interface.h file and is defined as follows:

```
typedef struct txPacket_tag
{
  uint8 t u8DataLength;
  smacHeader t smacHeader;
   smacPdu_t smacPdu;
```
}txPacket\_t;

#### **Members**

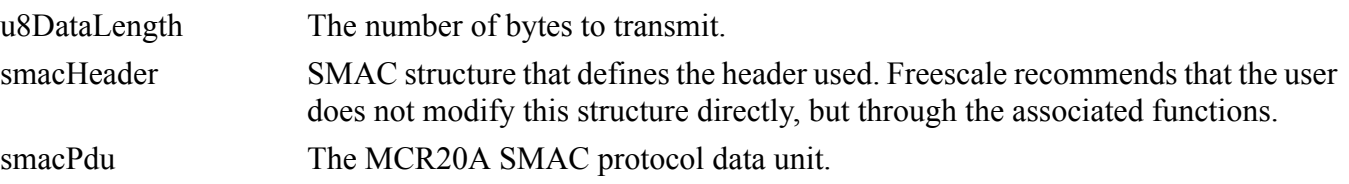

#### **Usage**

This data type is used by an application in the following manner:

- 1. Declare a buffer to store the packet to be transmitted OTA. Freescale recommends the size of this buffer is at least as long as the biggest packet to be transmitted by the application.
- 2. Declare a pointer of the type txPacket t.
- 3. Initialize the pointer to point to the buffer declared at the first step.
- 4. Copy the desired data into the payload.
- 5. Set u8DataLength to the size (in bytes) of the payload.
- 6. Use the pointer as the argument when calling MCPSDataRequest.

```
uint8 t TxDataBuffer[gMaxSmacSDULength c + sizeof(txPacket t)];
txPacket t *TxPacket;
...
TxPacket = (txPacket t<sup>*</sup>)TxDataBuffer;
FLib MemCpy(TxPacket->smacPdu.smacPdu, dataToBeSentBuffer, payloadSizeBytes);
TxPacket->u8DataLength = payloadSizeBytes;
DataRequestResult = MCPSDataRequest(TxPacket);
```
You can use a variable of the type smacErrors t to store the result of executing MCPSDataRequest function.

### <span id="page-14-0"></span>**2.2.7 channels\_t**

Definition for RF channels. The number of channel varies in each defined operating band for sub-1 GHz stacks, but it is fixed for the 2.4 GHz. First logical channel in all bands is 0 for sub-1GHz and 11 for 2.4 GHz. It is defined as follows:

```
typedef enum channels_tag
{
#include "SMAC_Channels.h"
\} channels t;
```
Each application derives the minimum and maximum channel values from the enumeration above. SMAC only keeps an enumeration of all the possible channel numbers.

#### **Members**

None.

### <span id="page-15-0"></span>**2.2.8 smacErrors\_t**

This enumeration is used as the set of possible return values on most of the MCR20A SMAC API functions and is located in the SMAC\_Interface.h. Some of the messages sent by SMAC to the application use this enumeration as a status.

```
typedef enum smacErrors_tag{
  gErrorNoError_c = 0,
   gErrorBusy_c,
  gErrorChannelBusy_c,
  gErrorNoAck_c,
   gErrorOutOfRange_c,
   gErrorNoResourcesAvailable_c,
   gErrorNoValidCondition_c,
  gErrorCorrupted_c,
   gErrorMaxError_c
} smacErrors_t;
```
#### **Members**

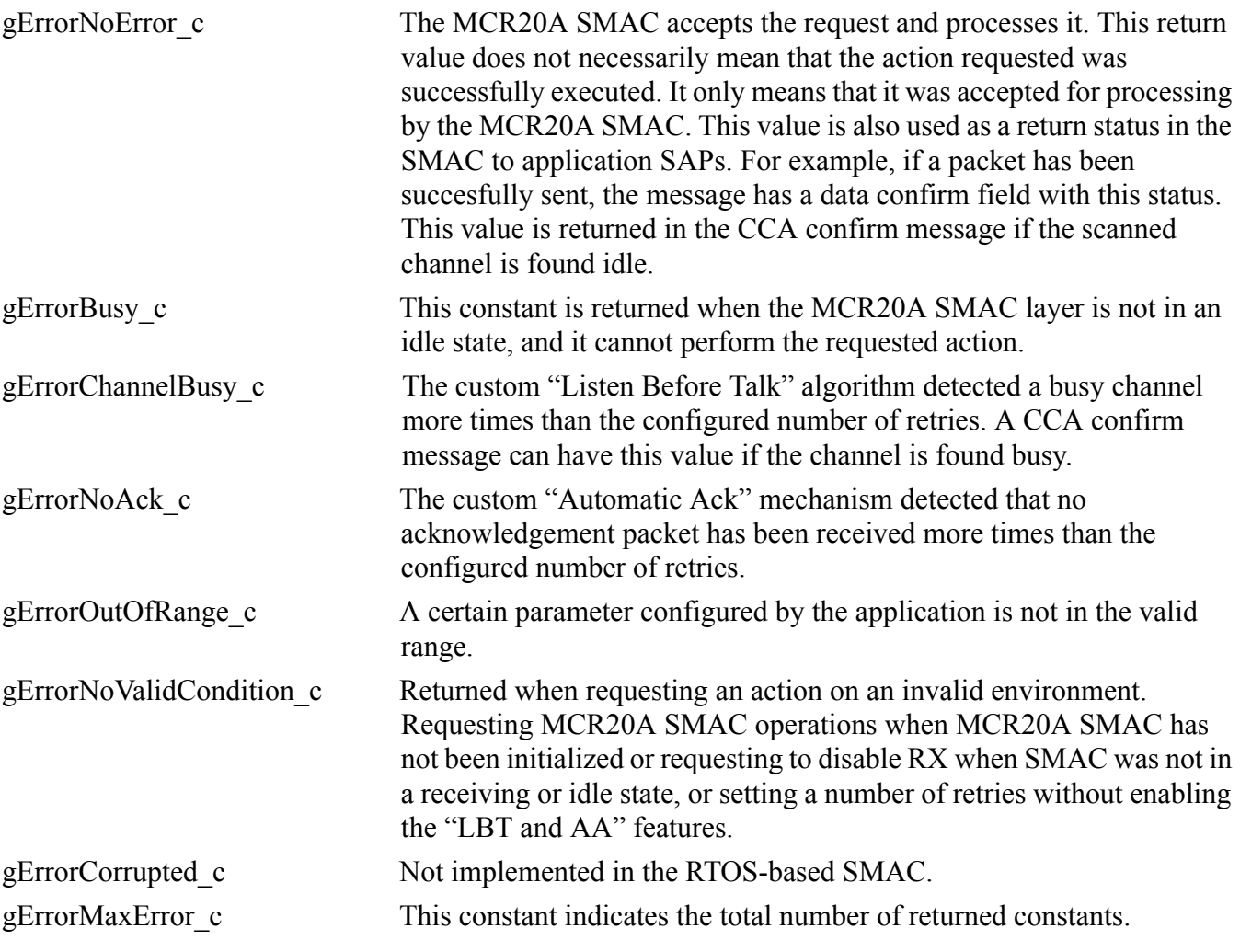

### <span id="page-16-0"></span>**2.2.9 txContextConfig\_t**

```
typedef struct txContextConfig_tag
{
  bool_t ccaBeforeTx;
  bool_t autoAck;
 uint8 t retryCountCCAFail;
  uint8_t retryCountAckFail;
}txContextConfig_t;
```
#### **Members**

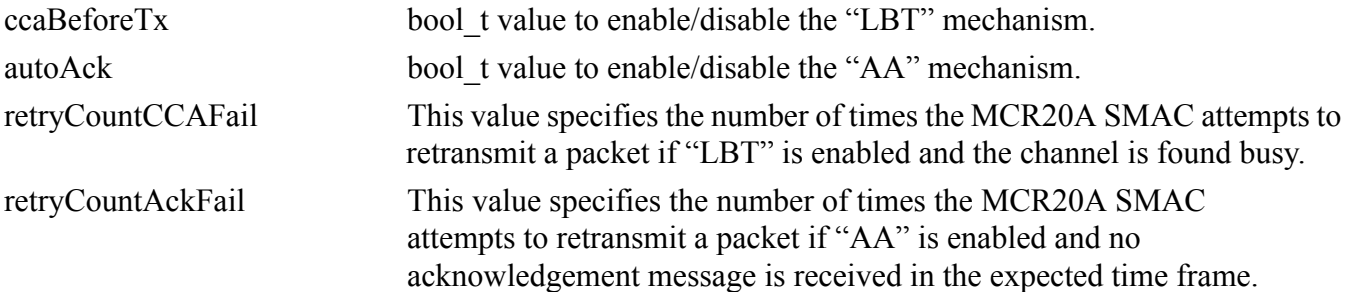

### <span id="page-16-1"></span>**2.2.10 smacTestMode\_t**

```
typedef enum smacTestMode_tag 
{
  gTestModeForceIdle_c = 0,
  gTestModeContinuousTxModulated_c,
  gTestModeContinuousTxUnmodulated_c,
  gTestModePRBS9_c,
  gTestModeContinuousRxBER_c,
  gMaxTestMode_c
} smacTestMode_t;
```
This enumeration is used only in the Connectivity Test Application to select the type of test to be performed. Keep in mind that all the decisions are taken at application level and this enumeration is used only as a reference for designing the test modes.

### <span id="page-16-2"></span>**2.2.11 smacEncryptionKeyIV\_t**

```
typedef struct smacEncryptionKeyIV_tag
{
 uint8 t IV[16];
 uint8 t KEY[16];
}smacEncryptionKeyIV_t;
```
#### **Members**

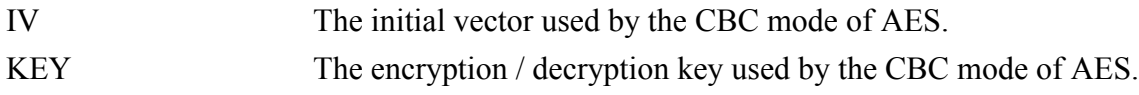

#### **Software architecture**

#### **Usage**

This data type is used internally by SMAC. Call SMAC\_SetIVKey with two 16 byte buffer pointers as parameters to change the SMAC initial vector and encryption key settings.

# <span id="page-17-0"></span>**2.3 [MCR20A SMAC to Application Messaging](#page-17-1)**

<span id="page-17-1"></span>The RTOS based SMAC communicates with the application layer in two ways: directly, through the return value of the functions if the request is synchronous (change channel, output power, etc), and indirectly, through SAPs for asynchronous events (data confirm, ED/CCA confirm, data indication, timeout indication). Both SAPs (data and management) pass information to the application using a messaging system. The data structures used by this system are described below.

```
typedef enum smacMessageDefs_tag 
\{ gMcpsDataCnf_c,
  gMcpsDataInd_c,
  gMlmeCcaCnf_c,
  gMlmeEdCnf_c,
  gMlmeTimeoutInd_c,
  gMlme_UnexpectedRadioResetInd_c,
}smacMessageDefs_t;
```
The above enumeration summarizes the types of messages passed through SAPs. As mentioned earlier, there are data confirm, data indication (data layer), CCA confirm, ED confirm, timeout indication, and unexpected radio reset indication (management layer) messages. Each message type is accompanied by corresponding message data. The main structures that build the message data are described below.

| Index          | Message type   | <b>Associated data</b><br><b>structures</b> | <b>Description</b>                                                                                                    |
|----------------|----------------|---------------------------------------------|----------------------------------------------------------------------------------------------------|
|                | qMcpsDataCnf c | smacDataCnf t                               | Contains a smacErrors t element. See<br>Section 2.2.8, "smacErrors t".                                                                                                  |
| $\overline{2}$ | qMcpsDataInd c | smacDataInd t                               | u8LastRxRssi<br>value indicating the average RSSI<br>obtained during the reception<br>pRxPacket<br>pointer to the packet passed as<br>parameter to MLMERXEnableRequest. |
| 3              | qMlmeCcaCnf c  | smacCcaCnf t                                | Contains a smacErrors t element. See<br>Section 2.2.8, "smacErrors t".                                                                                                  |

**Table 2-1. Message types and associated data structures**

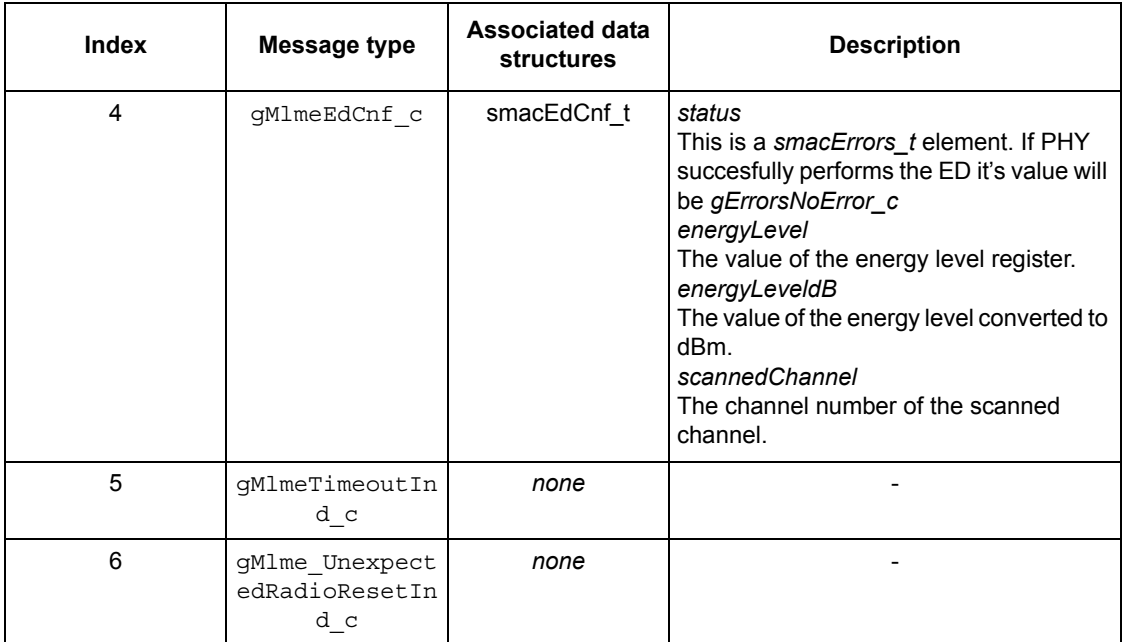

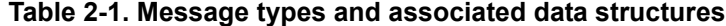

All taken into consideration, the two types of messages used by the SMAC to application SAPs have the following form:

```
typedef struct smacToAppMlmeMessage_tag
{
 smacMessageDefs t msgType;
 uint8 t appInstanceId;
  union
  {
   smacCcaCnf t ccaCnf;
  smacEdCnf t edCnf;
  }msgData;
} smacToAppMlmeMessage_t;
typedef struct smacToAppDataMessage_tag
{
 smacMessageDefs t msgType;
 uint8 t appInstanceId;
  union
  {
   smacDataCnf t dataCnf;
   smacDataInd t dataInd;
  }msgData;
} smacToAppDataMessage_t;
```
The SMAC-to-application SAP handlers are function pointers of a special type. When application specifies the functions to handle asynchronous responses, the SAP handlers aquire the value of those functions. Below are the definitions of the handlers.

```
typedef smacErrors_t ( * SMAC_APP_MCPS_SapHandler_t)(smacToAppDataMessage_t * pMsg, 
instanceId t instanceId);
```
#### **Software architecture**

typedef smacErrors\_t ( \* SMAC\_APP\_MLME\_SapHandler\_t)(smacToAppMlmeMessage\_t \* pMsg, instanceId\_t instanceId);

# <span id="page-20-2"></span><span id="page-20-0"></span>**Chapter 3 Primitives**

The following sections provide a detailed description of MCR20A SMAC primitives associated with the MCR20A SMAC application API.

# <span id="page-20-1"></span>**3.1 MCPSDataRequest**

This data primitive is used to send an over-the-air (OTA) packet. This is an asynchronous function, which means it asks the MCR20A SMAC to transmit an OTA packet, but transmission could continue after the function returns.

### **Prototype**

smacErrors t MCPSDataRequest(txPacket t \*psTxPacket);

### **Arguments** txPacket t \*psTxPacket Pointer to the packet to be transmitted. **Returns** gErrorNoError c Everything is ok, and the transmission performs. gErrorOutOfRange c One of the members in the pTxMessage structure is out of range (invalid buffer size or data buffer pointer is NULL). gErrorBusy c The radio is performing another action and could not attend this request. gErrorNoValidCondition c The MCR20A SMAC has not been initialized. gErrorNoResourcesAvailable\_c The PHY cannot process an MCR20A SMAC request, so MCR20A SMAC cannot process it, or the memory manager is unable to allocate another buffer.

#### **Usage**

- SMAC must be initialized before calling this function.
- Declare a variable of the type smacErrors\_t to save the result of the function execution.
- Prepare the txPacket t parameter as explained in Section 2.2.6, "txPacket t" declaration and usage.
- Call the MCPSDataRequest function.

**Primitives**

If the function call result is different than gErrorNoError c, the application should handle the error returned. For instance, if the result is gErrorBusy\_c, the application should wait for the radio to finish a previous operation.

```
uint8 t TxDataBuffer[gMaxSmacSDULength c + sizeof(txPacket t)];
txPacket t *TxPacket;
smacErrors t smacError;
...
TxPacket = (txPacket t<sup>*</sup>)TxDataBuffer;
TxPacket->u8DataLength = payloadLength;
//Copy the data to send into the smacPdu of the packet
FLib MemCpy(TxPacket->smacPdu.smacPdu, bufferToSend, payloadLength);
smacError = MCPSDataRequest(TxPacket);
...
```
#### **Implementation**

This MCPSDataRequest primitive creates a message for the PHY task and fills it in respect to the user configurations prior to this call and to the information contained in the packet.

### <span id="page-21-0"></span>**3.2 MLMETXDisableRequest**

This function places the radio into stand-by and the PHY and SMAC state machines into idle, if current operation is TX. It does not explicitly check if SMAC is in a transmitting state, but it clears the SMAC buffer containing the packet to be sent, which makes it ideal for using when application wants to switch from TX to idle.

#### **Prototype**

```
void MLMETXDisableRequest(void);
```
#### **Arguments**

None.

#### **Returns**

None: The function forcibly sets the transceiver to standby, and the PHY and SMAC state machines to idle, so no return value is needed.

#### **Usage**

```
Call MLMETXDisableRequest().
```
### **Implementation**

This primitive creates a message for PHY, sets message type as a set transceiver state request with the value of force transceiver off. After passing the message to PHY, SMAC checks if a TX is in progress and clears the buffer containing the packet.

### <span id="page-22-0"></span>**3.3 MLMEConfigureTxContext**

This function aids the user in enabling/disabling the "LBT" and "AA" mechanisms, and also configures the number of retries in case the channel is found busy or no acknowledgement message is received.

### **Prototype**

smacErrors\_t MLMEConfigureTxContext(txContextConfig\_t\* pTxConfig);

#### **Arguments**

txContextConfig\_t\* pTxConfig Pointer to a configuration structure containing the information described above.

#### **Returns**

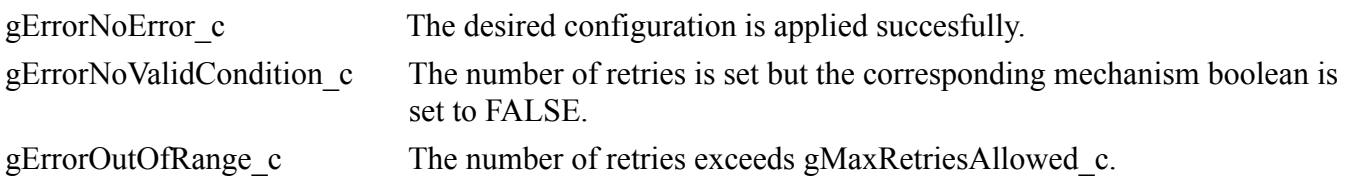

#### **Usage**

- Declares a structure of txContextConfig\_t type.
- Sets the desired values to the members.
- Calls MLMEConfigureTxContext with the address of the declared structure as parameter.
- Captures the return value in a smacErrors\_t variable and handle the result.

```
txContextConfig_t txConfigContext;
txConfigContext.autoAck = TRUE; //"AA" is enabled
txConfigContext.ccaBeforeTx = FALSE; //"LBT" is disabled
txConfigContext.retryCountAckFail = 0;// no retries in case no ACK is received
txConfigContext.retryCountCCAFail = 0;// no retries in case of channel busy
smacErrors t err = MLMEConfigureTxContext(&txConfigContext);
```
...

### **Implementation**

This primitive configures the way SMAC handles data requests and responses from PHY according to the parameters described by the txContextConfig\_t structure. Requests forwarded by SMAC to PHY depend on addressing and txContextConfig\_t information.

# <span id="page-23-0"></span>**3.4 MLMERXEnableRequest**

Places the radio into receive mode on the channel pre-selected by MLMESetChannelRequest ().

### **Prototype**

smacErrors t MLMERXEnableRequest(rxPacket t \*gsRxPacket, uint32 t u32Timeout);

#### **Arguments**

rxPacket t \*gsRxPacket: Pointer to the structure where the reception results are stored.

uint32\_t u32Timeout: 32-bit timeout value in symbol duration. One symbol duration is equivalent to a 16 us duration.

#### **Returns**

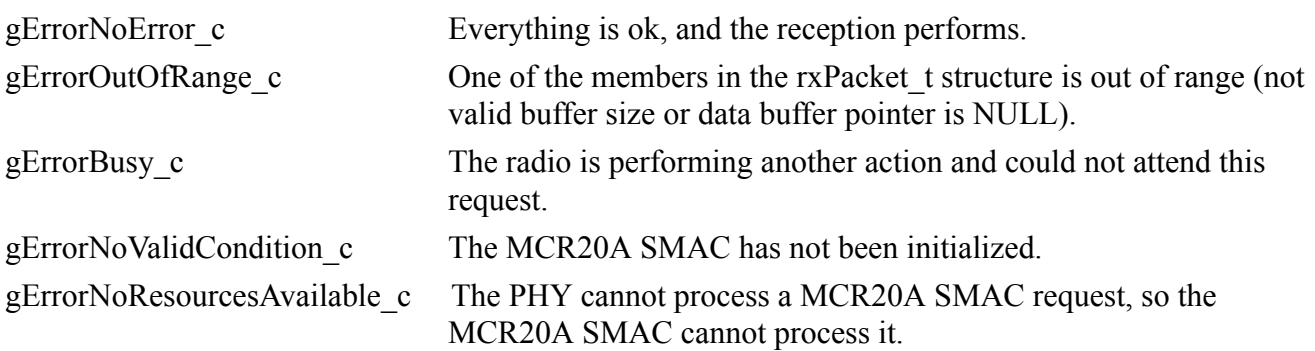

#### **Usage**

- SMAC must be initialized before calling this function.
- Declare a variable of the type smacErrors\_t to save the result of the function execution.
- Prepare the rxPacket t parameter as explained in Section 2.2.2, "rxPacket t" declaration and usage.
- Call MLMERXEnableRequest function.
- If the result of the call of the function is different to gErrorNoError  $\tilde{c}$ , the application may handle the error returned. For instance, if the result is gErrorBusy\_c the application should wait for the radio to finish a previous operation.

```
uint8 t RxDataBuffer[gMaxSmacSDULength c + sizeof(rxPacket t)];
rxPacket_t *RxPacket;
smacErrors t smacError;
RxPacket = (rxPacket t*)RxDataBuffer;
RxPacket->u8MaxDataLength = gMaxSmacSDULength_c;
smacError = MLMERXEnableRequest(RxPacket, 0);
```
...

#### **NOTE**

• The return of anything different than gErrorNoError c implies that the receiver did not go into receive mode.

- 32-bit timeout value of zero causes the receiver to never timeout and stay in receive mode until a valid data packet is received or the MLMERXDisableRequest function is called.
- To turn off the receiver before a valid packet is received, the MLMERXDisableRequest call can be used.
- If timeout is not zero and a valid packet with length greater than u8MaxDataLength is received, SMAC will send a data indication message and will set rxAbortedStatus c in the rxStatus t field of the rxPacket\_t variable.
- When using security, although the maximum allowed payload for transmission is gMaxSmacSDULength\_c, for reception, the user should configure the u8MaxDataLength field to gMaxSmacSDULength  $c + 16$ (maximum number of padding bytes for the encryption algorithm) so that SMAC will not filter out received packets with gMaxSmacSDULength\_c size.

#### **Implementation**

This primitive creates a message for PHY, completes the message with the appropriate values, and fills the timeout field with the value passed through the timeout parameter. If this value is 0, SMAC creates a set PIB request, asking PHY to enable the *gPhyPibRxOnWhenIdle* attribute.

### <span id="page-24-0"></span>**3.5 MLMERXDisableRequest**

Returns the radio to idle mode from receive mode.

#### **Prototype**

```
smacErrors t MLMERXDisableRequest(void);
```
#### **Arguments**

None.

#### **Returns**

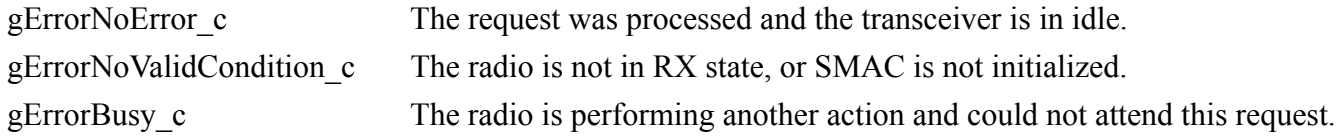

#### **Usage**

Call MLMERXDisableRequest ()

#### **NOTE**

This function can be used to turn off the receiver before a timeout occurs or when the receiver is in the always-on mode.

#### **Implementation**

This function creates a message for PHY and if the timeout value from MLMERXEnableRequest was 0, the message is filled as a set PIB request, requiring the *gPhyPibRxOnWhenIdle* to be set to 0. If the timeout value is greater than 0, the message is filled as a set transceiver state request, disabling the receiver.

It aborts the current requested action, puts the PHY in the idle state, and sets the transceiver in standby mode. It also disables any previous timeout programmed.

### <span id="page-25-0"></span>**3.6 MLMELinkQuality**

This function returns an integer value that is link quality value from the last received packet, offering information on how good is the "link" between the transmitter and the receiver. The LQI value is between 0 and 255, where 0 means bad "link" and 255 is the exact opposite.

#### **Prototype**

```
uint8 t MLMELinkQuality(void);
```
#### **Arguments**

None.

#### **Returns**

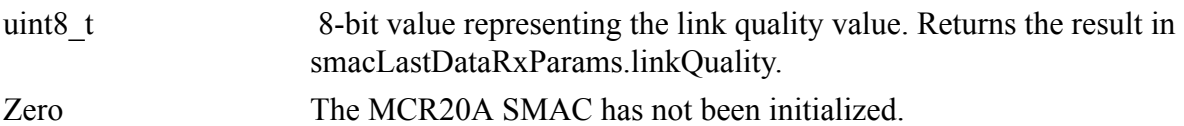

#### **Usage**

Call the MLMELinkQuality()

#### **Implementation**

This function reads the stored value in smacLastDataRxParams.linkQuality. This element contains the LQI value calculated by the transceiver and interpreted by the PHY layer during the last reception.

### <span id="page-25-1"></span>**3.7 MLMESetChannelRequest**

This sets the frequency on which the radio transmits or receives.

#### **Prototype**

smacErrors t MLMESetChannelRequest(channels t newChannel);

#### **Arguments**

channels t newChannel An 8-bit value that represents the requested channel.

#### **Returns**

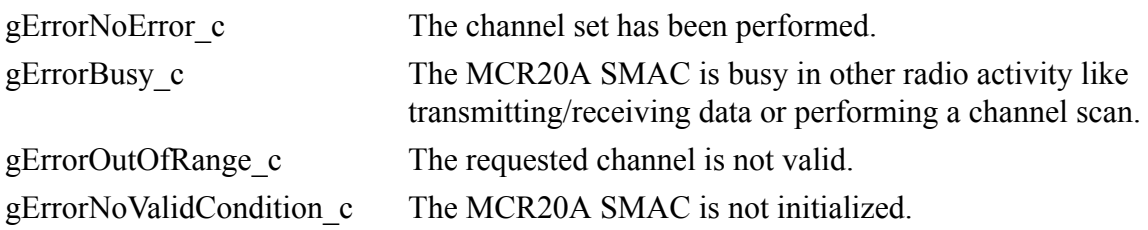

#### **Usage**

Call the function MLMESetChannelRequest(newChannel);

#### **NOTE**

Be sure to enter a valid channel between 11 and 26.

### <span id="page-26-0"></span>**3.8 MLMEGetChannelRequest**

This function returns the current channel.

#### **Prototype**

channels\_t MLMEGetChannelRequest(void);

#### **Arguments**

None.

#### **Returns**

channels\_t (uint8\_t) The current RF channel.

#### **Usage**

Call MLMEGetChannelRequest();

### <span id="page-26-1"></span>**3.9 MLMEPAOutputAdjust**

This function adjusts the output power of the transmitter.

#### **Prototype**

```
smacErrors t MLMEPAOutputAdjust(uint8 t u8PaValue);
```
#### **Arguments**

uint8\_t u8PaValue 8-bit value for the output power desired. Values  $3 - 31$  are required.

#### **Primitives**

#### **Returns**

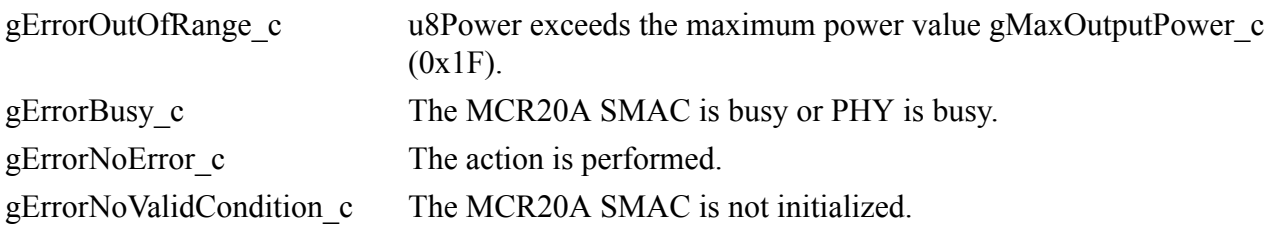

**Usage**

Call MLMEPAOutputAdjust(u8PaValue);

#### **NOTE**

Be sure to enter a valid value for the PA output adjust.

### <span id="page-27-0"></span>**3.10 MLMEPhySoftReset**

The MLMEPhySoftReset function is called to perform a software reset to the PHY and MCR20A SMAC state machines.

#### **Prototype**

```
smacErrors t MLMEPHYSoftReset(void);
```
#### **Arguments**

None

#### **Returns**

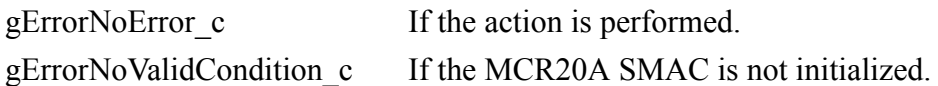

#### **Usage**

```
Call MLMEPHYSoftReset();
```
#### **Implementation**

This function creates a set transceiver state request message with force transceiver off field set and sends it to PHY.

### <span id="page-27-1"></span>**3.11 MLMEScanRequest**

This function creates an ED request message to the PHY. If the channel passed as parameter is different from the current channel, this function changes the channel before requesting the ED.

#### **Prototype**

```
smacErrors_t MLMEScanRequest(channels_t u8ChannelToScan);
```
#### **Arguments**

channels tu8ChannelToScan Channel to be scanned.

#### **Returns**

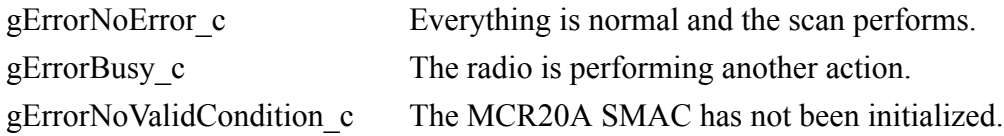

#### **Usage**

Call the function with the selected channel to be scanned.

MLMEScanRequest(u8ChannelToScan);

#### **NOTE**

Be sure to enter a valid channel (between 11 and 26). Be sure to switch back to the previous channel after receiving the result.

### <span id="page-28-0"></span>**3.12 MLMECcaRequest**

This function creates a CCA request message and sends it to the PHY. CCA is performed on the active channel (set with MLMESetChannelRequest). The result is received in a message passed through the SMAC to application management SAP.

#### **Arguments**

None.

#### **Returns**

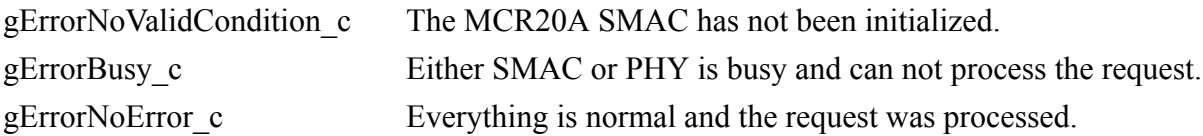

#### **Usage**

Call the function. The application can store the return value in a smacErrors\_t variable and handle the error in case it occurs. For example, if the return value is gErrorBusy\_c, the application can wait on this value until SMAC becomes idle.

```
smacErrors t ReturnValue;
ReturnValue = MLMECcaRequest();
//Handle return value
...
```
#### **Primitives**

#### **Implementation**

This function creates a message for PHY requesting a CCA on the currently selected channel. After passing the message through the SAP, SMAC changes it's state to mSmacStatePerformingCca\_c.

# <span id="page-29-0"></span>**3.13 SMACSetShortSrcAddress**

This function creates a message of set PIB request type, requesting PHY to change the short source address of the node. If the message is passed succesfully to PHY, SMAC sets it's own source address variable to the new value so that when SMACFillHeader is called, the updated data is filled into the header.

#### **Arguments**

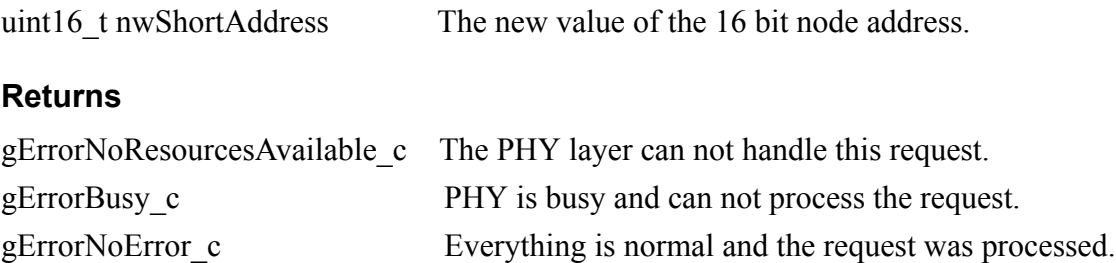

#### **Usage**

Call the function with the desired address. The application can store the return value in a smacErrors t variable and handle the error in case it occurs. For example, if the return value is gErrorBusy\_c, the application can wait on this value until PHY becomes idle.

```
smacErrors t ReturnValue;
ReturnValue = MLMESetShortSrcAddress(0x1234);
//Handle return value
...
```
#### **Implementation**

This function creates a message for PHY requesting to set the source address PIB to the value passed as parameter. If the request is processed, the value is also stored in the SMAC layer for fast processing in case a call to SMACFillHeader is performed.

# <span id="page-29-1"></span>**3.14 SMACSetPanID**

This function creates a message of set PIB request type, requesting PHY to change the short PAN address of the node. If the message is passed succesfully to PHY, SMAC sets it's own PAN address variable to the new value so that when SMACFillHeader is called, the updated data is filled into the header.

#### **Arguments**

uint16 t nwShortPanID: The new value of the 16 bit PAN address.

#### **Returns**

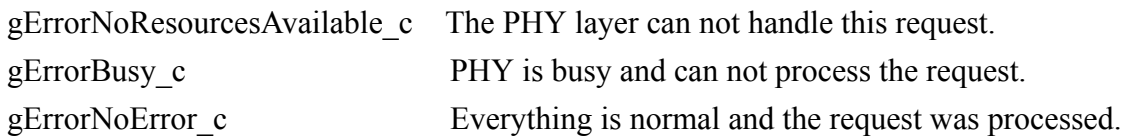

#### **Usage**

Call the function with the desired address. The application can store the return value in a smacErrors\_t variable and handle the error in case it occurs. For example, if the return value is gErrorBusy\_c, the application can wait on this value until PHY becomes idle.

```
smacErrors t ReturnValue;
ReturnValue = MLMESetShortPanID(0x0001);
//Handle return value
...
```
#### **Implementation**

This function creates a message for PHY requesting to set the PAN address PIB to the value passed as parameter. If the request is processed, the value is also stored in the SMAC layer for fast processing in case a call to SMACFillHeader is performed.

### <span id="page-30-0"></span>**3.15 SMACFillHeader**

This function has no interaction with the PHY layer. It's purpose is to aid the application in configuring the addressing for a packet to be sent. The function fills the packet header with the updated addressing and hard-coded configuration values and adds the destination address passed as parameter.

#### **Arguments**

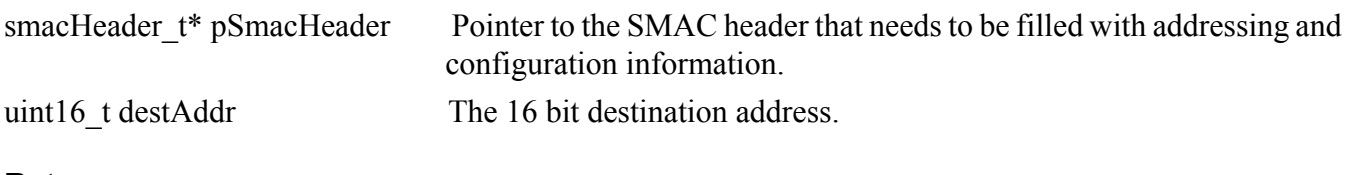

#### **Returns**

None.

#### **Primitives**

#### **Usage**

Call the function if it is the first time the application uses the txPacket\_t variable, or if the destination address must be changed.

```
uint8 t TxDataBuffer[gMaxSmacSDULength c + sizeof(txPacket t)];
txPacket_t *TxPacket;
smacErrors t smacError;
...
TxPacket = (txPacket t*)TxDataBuffer;
SMACFillHeader(&(TxPacket->smacHeader), gBroadcastAddress_c);
TxPacket->u8DataLength = payloadLength;
//Copy the data to send into the smacPdu of the packet
FLib MemCpy(TxPacket->smacPdu.smacPdu, bufferToSend, payloadLength);
smacError = MCPSDataRequest(TxPacket);
...
```
#### **Implementation**

This function fills the smacHeader with default, hard-coded frame control and sequence number values. It adds the addressing information (configured by calling MLMESetShortSrcAddress and MLMESetPanID) and the destination address passed as parameter.

### <span id="page-31-0"></span>**3.16 SMAC\_SetIVKey**

This function sets the initial vector and encryption key for the encryption process if gSmacUseSecurity c is defined.

#### **Arguments**

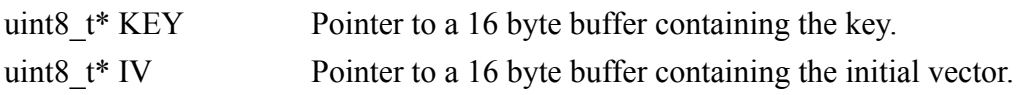

#### **Returns**

None.

#### **Usage**

Declare two buffers each with 16 byte size. Fill one of them with key information and the other with initial vector information. Call this function with pointers to the buffers as parameters.

# <span id="page-31-1"></span>**3.17 Smac\_RegisterSapHandlers**

This function has no interaction with the PHY layer. It's purpose is to create a communication bridge between SMAC and application, so that SMAC can respond to asynchronous requests.

#### **Arguments**

SMAC\_APP\_MCPS\_SapHandler\_t pSMAC\_APP\_MCPS\_SapHandle: Pointer to the function handler for data layer response to asynchronous requests.

SMAC\_APP\_MLME\_SapHandler\_t pSMAC\_APP\_MLME\_SapHandler Pointer to the function handler for management layer response to asynchronous requests (ED/CCA requests).

instanceId t smacInstanceId: The instance of SMAC for which the SAPs are registered. Always use 0 as value for this parameter since this version of SMAC does not support multiple instances.

#### **Returns**

None.

#### **Usage**

Implement two functions that meet the constraints of the function pointers. Then, call Smac RegisterSapHandlers with the names of the functions.

```
smacErrors t smacToAppMlmeSap(smacToAppMlmeMessage t* pMsg, instanceId t instance)
{
   switch(pMsg->msgType)
\{ case gMlmeEdCnf_c:
  ...
   break;
   case gMlmeCcaCnf_c:
  ...
   break;
   case gMlmeTimeoutInd_c:
  ...
   break;
   default:
     break;
 }
 MEM_BufferFree(pMsq);
  return gErrorNoError c;
}
smacErrors_t smacToAppMcpsSap(smacToAppDataMessage_t* pMsg, instanceId_t instance)
{
   switch(pMsg->msgType)
\{ case gMcpsDataInd_c:
     ...
   break;
   case gMcpsDataCnf_c:
     ...
    break;
   default:
     break;
   }
  MEM_BufferFree(pMsg);
```

```
Primitives
```

```
 return gErrorNoError_c;
}
void InitApp
{
     ...
    Smac_RegisterSapHandlers(
                               (SMAC_APP_MCPS_SapHandler_t)smacToAppMcpsSap, 
                               (SMAC_APP_MLME_SapHandler_t)smacToAppMlmeSap,
                               0)
     ...
}
```
#### **Implementation**

This function associates the SMAC internal function handlers with the ones registered by the application. Whenever an asynchronous response needs to be passed from SMAC to application, the internal handlers are called, which in turn call the ones defined by the application.